# CS 261 Fall 2016

Mike Lam, Professor

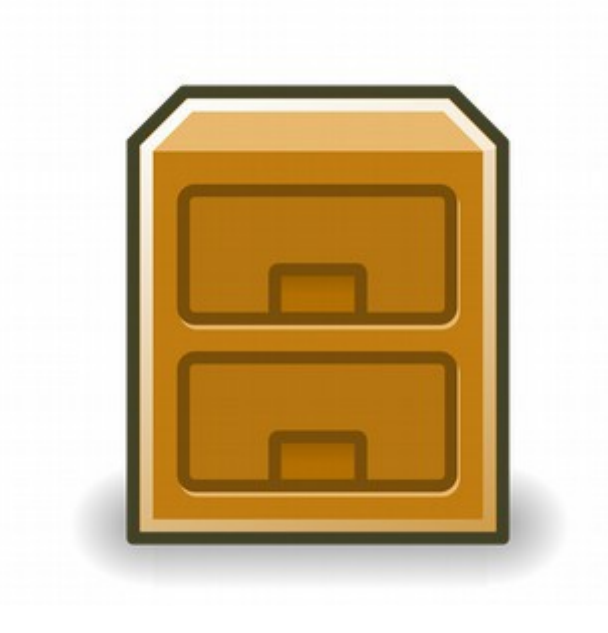

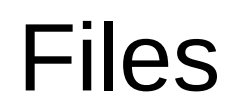

#### Files

- A file is a sequence of bytes
	- Logical abstraction provided by the operating system
	- In Linux, many things are represented as files
	- All I/O is performed by reading/writing "files"
	- Raw format on disk is determined by file system
		- Common file systems: FAT32, NTFS, HFS+, ext4, Lustre
- Basic file operations:
	- Open a file (returns a file descriptor)
	- Change current position (seek)
	- Read and write bytes
	- Close a file (kernel does this if the process does not)

#### Files

- $\cdot$  Regular files contain arbitrary data
	- Binary vs. text file distinction (applications only)
	- Context is crucial! (*Info = Bits + Context*)
		- All files are "binary"!
- Directory files contain links to other files
	- Special links: "." (self) and ".." (parent)
- Socket files links to another process
	- Could be on another computer
	- Used for inter-process communication (IPC)
	- You'll learn to use these in CS 361

#### File systems

- File systems abstract the details of file storage
	- Manage logical  $\rightarrow$  hardware mapping
	- Manage metadata (stored in inodes)
- File systems must be mounted
	- One "root" file system ("/"); use mount to add others
	- Mounted into a specific mount point in root file system
	- Usually auto-mounted according to /etc/fstab
	- Use df utility to view mounted file systems
	- File system can be mounted from another machine
		- Networked File System (NFS)

#### File system hierarchy

- File system hierarchy standard (FHS)
- Absolute vs. relative pathnames
	- Absolute: path from root  $(\sqrt{2})$
	- Relative: path from current working directory

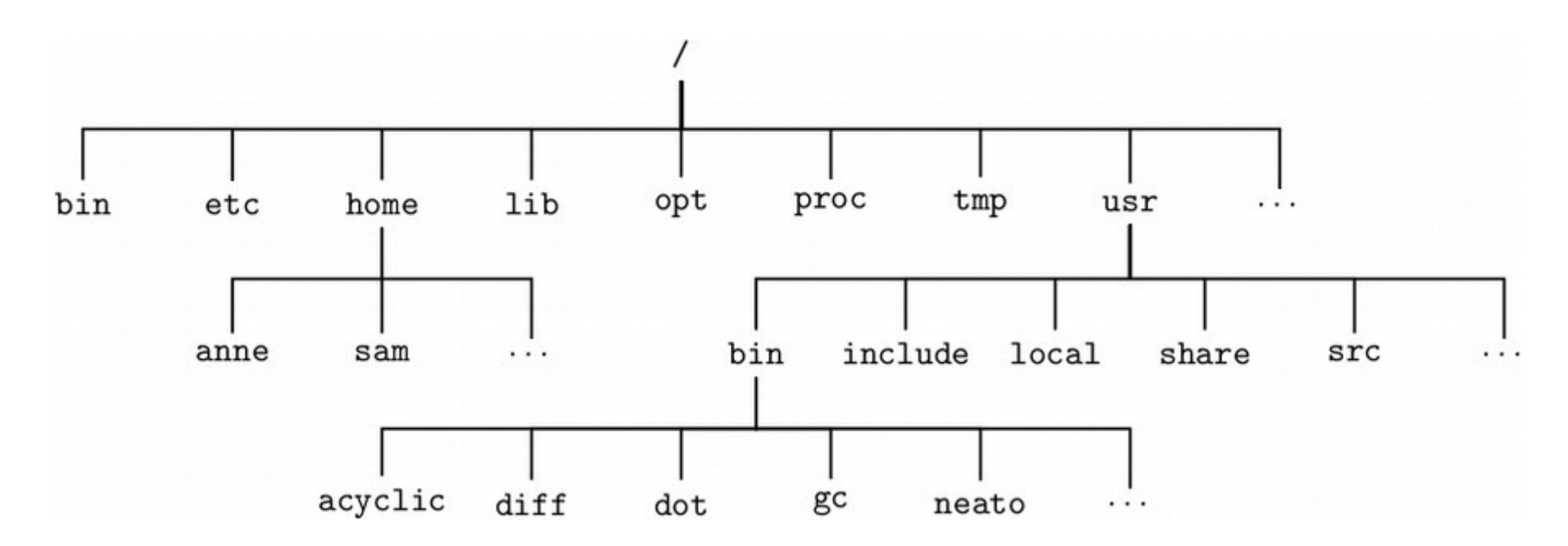

#### Directory contents

- Use "dirent" functions
	- #include dirent.h
	- opendir(), dirent(), closedir()

```
 // open current directory listing
 DIR *dir = opendir(".");
 struct dirent *entry = readdir(dir);
while (entry != NULL) {
     // print file information
     printf("[%d] %s (%d bytes)\n",
             (int)entry->d_ino, entry->d_name);
     // next file in listing
     entry = readdir(dir);
 }
 closedir(dir);
```
### File metadata

- Metadata is information about a file
	- Stored in an inode by the file system or kernel
	- Use stat() or fstat() to obtain a file's metadata
	- Need unistd.h and sys/stat.h
	- Information:
		- File type (regular, directory, socket)
		- User and group owner IDs
		- Total size (in bytes or blocks)
		- Date/time of last access/modification
		- Device **ID**
		- Pointers to file data on device (direct or indirect)

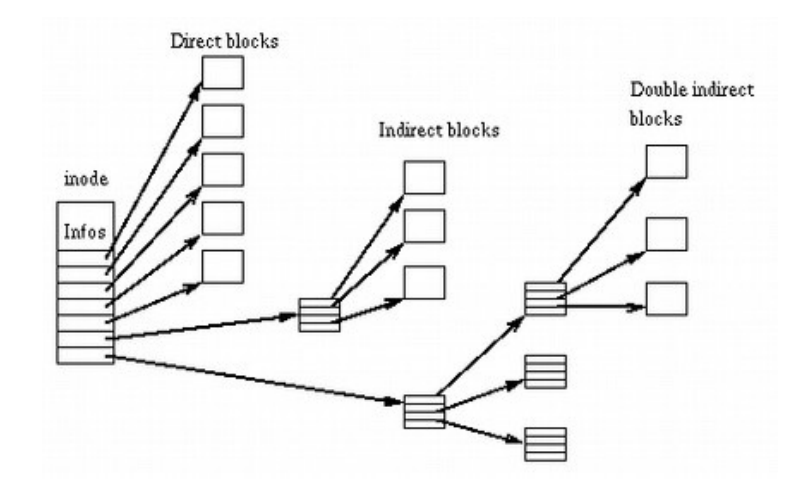

### File sharing

- Open files can be shared among processes
	- Descriptor table (per-process)
	- Open file table (shared) use lsof utility to view
	- inode table (shared) called "v-node" table in textbook

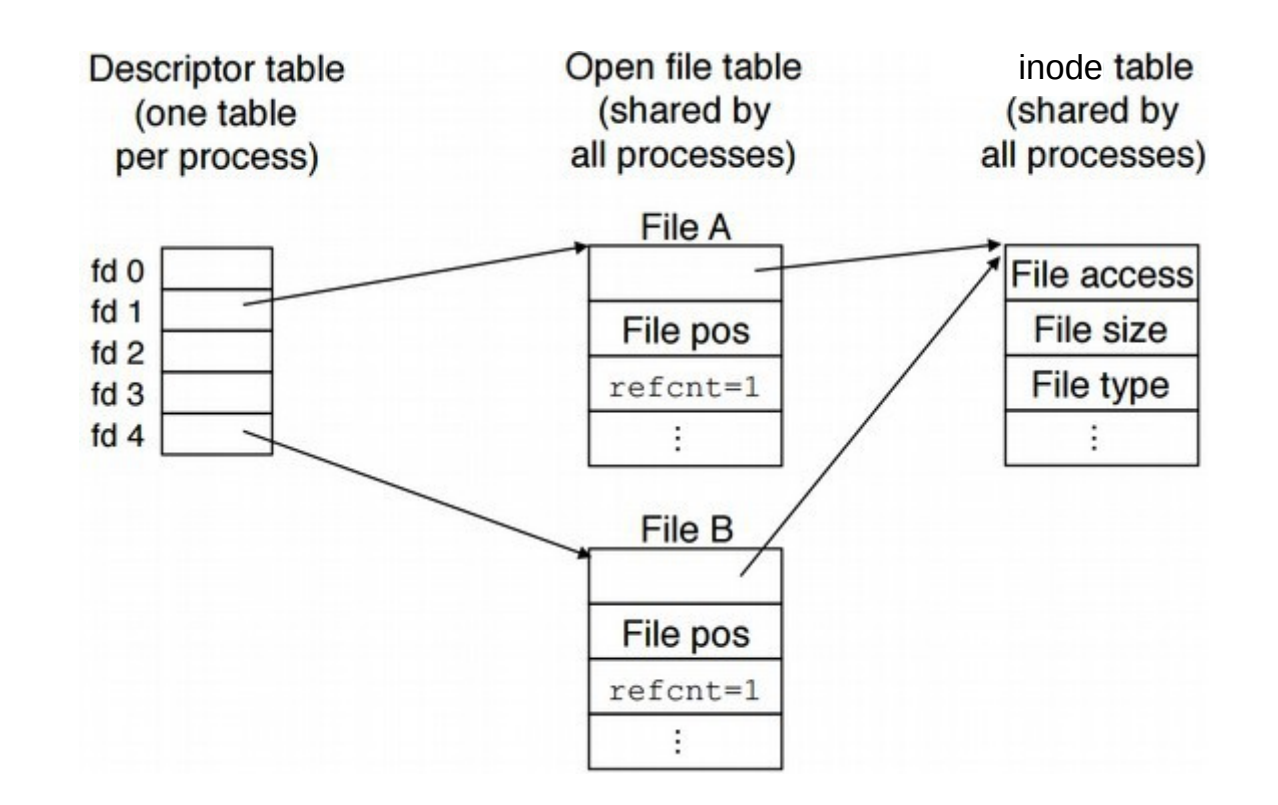

## Low-level file I/O

- Raw file I/O system calls
	- open, read, write
	- Uses integer file descriptors
- C standard file I/O streams (libc)
	- fopen, fread, fgets, fwrite, fprintf, fseek, fclose
	- Uses FILE stream data structure abstraction
	- Provides buffering and line ending translation
	- More portable!

### Standard I/O

- Three C standard file streams for every process
	- Standard input (stdin)
	- Standard output (stdout)
	- Standard error (stderr)
	- In Java: System.in, System.out, and System.err
- Used by default in some places
	- printf("Hello!") means fprintf(stdout, "Hello!")

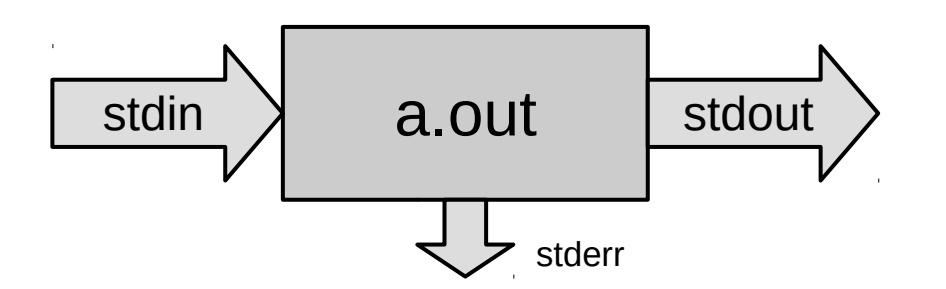

## I/O redirection

- Linux shells allow you to redirect standard I/O streams
	- Standard out: echo "Hello" **>** data.txt
		- By default, prints to the console
	- Standard in: cat **<** data.txt
		- By default, reads from the keyboard
		- Use **CTRL-D** to signal "end" of input
	- Standard err: ./mybigapp **2>** log.txt
	- Out and err: ./mybigapp **&>** output.txt
	- Pipes: ls \*/\*.c **|** grep "p4"
		- Can combine with redirection: ls \*/\*.c **|** grep "p4" **>** p4-files.txt

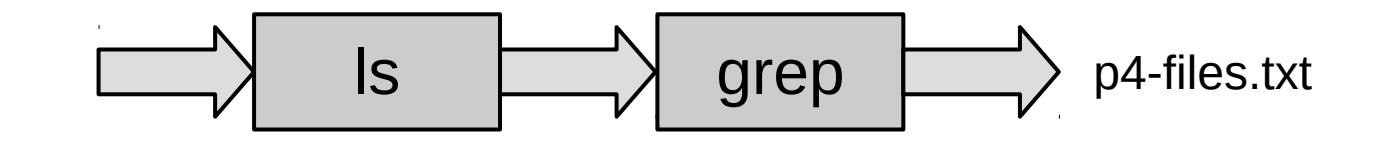

## File permissions

- Traditional Unix permissions
	- Three bits: read, write, execute
		- Stored in inode; interpreted using octal
	- Three categories: user, group, other
	- Every file has a user owner and a group
		- "Other" = everyone else (not owner or in group)
	- See output of "ls -l" and "groups"
	- Change permissions using chmod
		- chmod u+x <file> *(add execute permission for user)*
		- chmod go-w <file> *(remove write permission for group/other)*
		- chmod a+r <file> *(add read permission for everyone)*
		- chmod 644 <file> *(set permissions to rw-r--r--)*

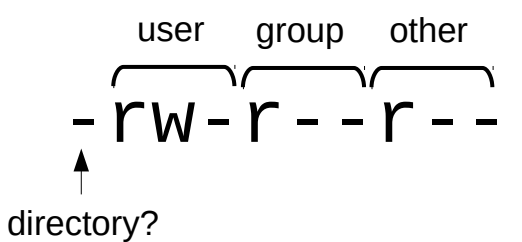

## File permissions

- Access Control Lists (ACLs)
	- Newer mechanism (more complex but more flexible)
	- Any desired permission at any desired granularity
		- getfacl() / setfacl()
	- Useful for fine-grained permissions
		- Example: your PA submission folders for this class
	- Interactions with traditional permissions can be tricky
		- Effective permissions are the intersection of traditional and ACL

### Review: Operating Systems

- Bits + Context
- Abstraction

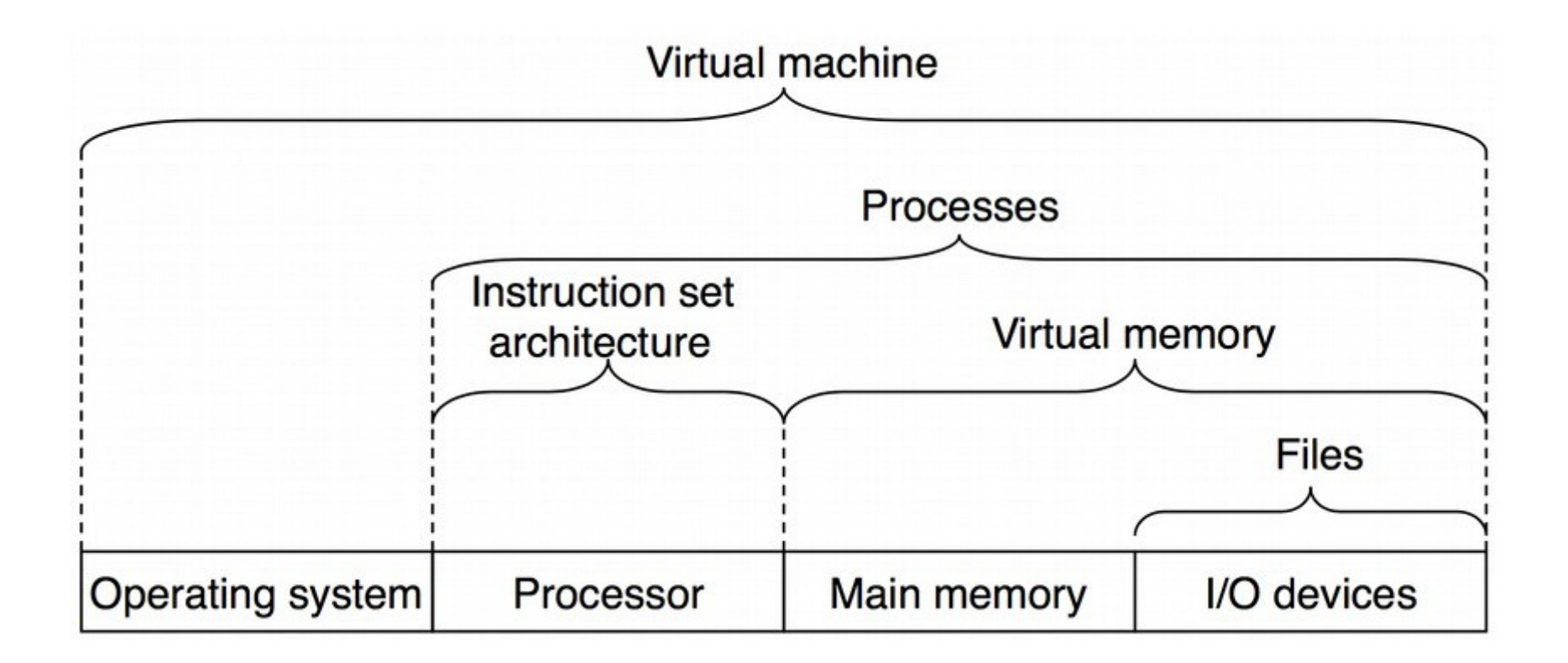

### Review: Operating Systems

- Bits + Context
- Abstraction

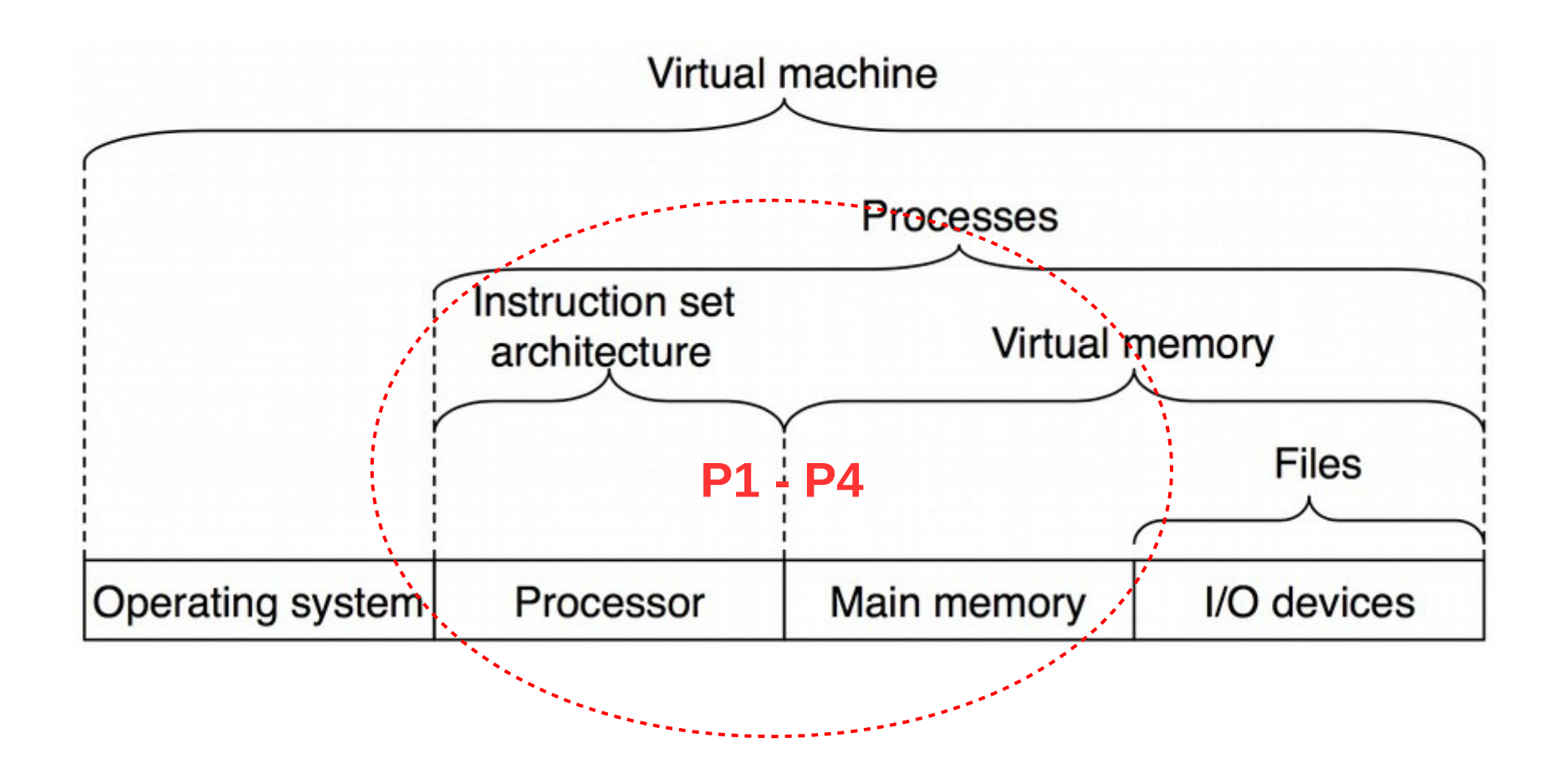